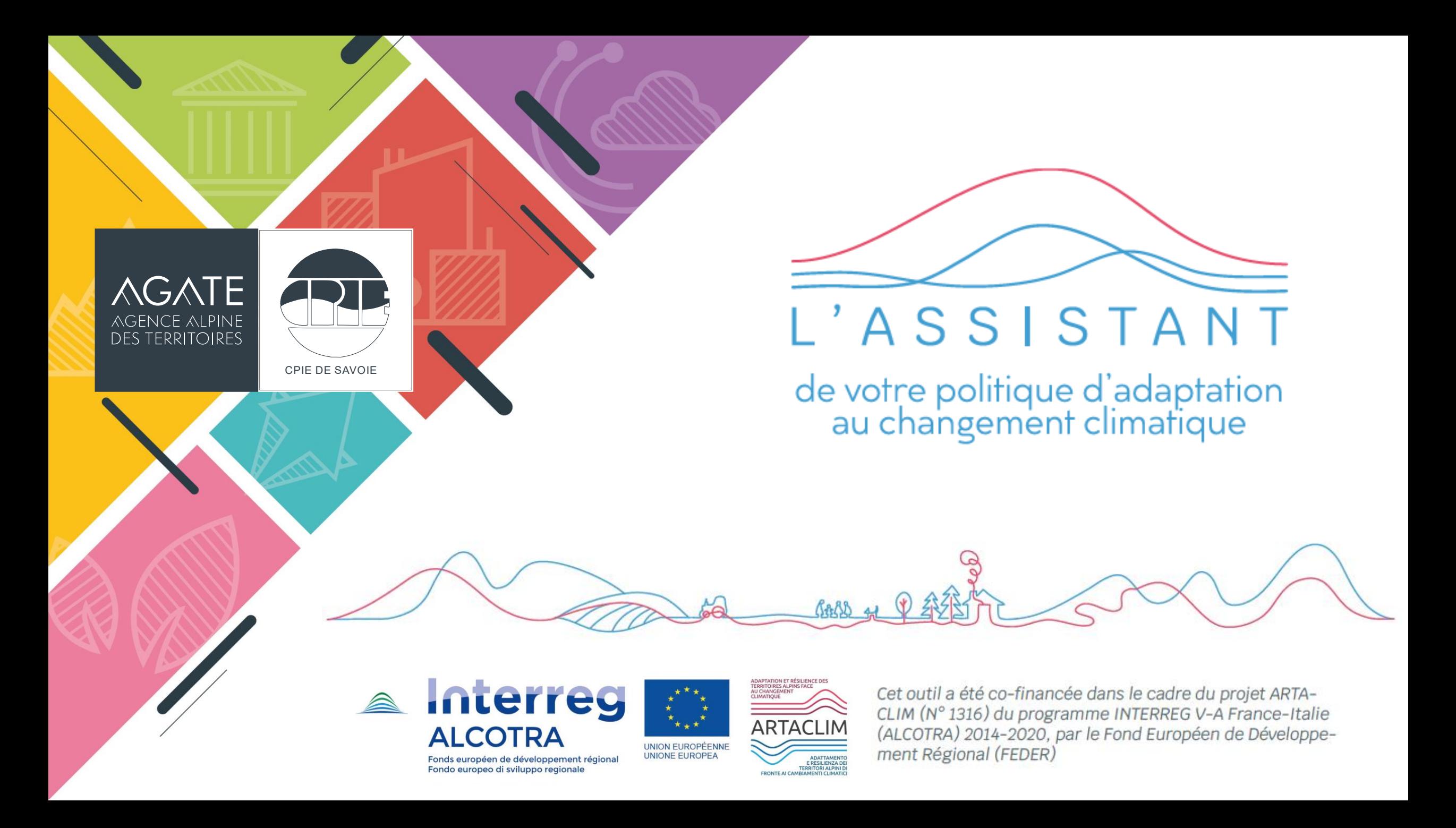

**L'ASSISTANT, un outil de gestion des indicateurs d'un genre nouveau.** 

**l'Assistant** a été développé dans le cadre du projet ALCOTRA ARTACLIM (Adaptation et Résilience des Territoires face au Changement Climatique).

Il est l'un des outils au service de la méthodologie ARTACLIM, qui vise à faciliter la mise en œuvre de stratégie territoriale d'adaptation au changement climatique.

**Votre contact:** 

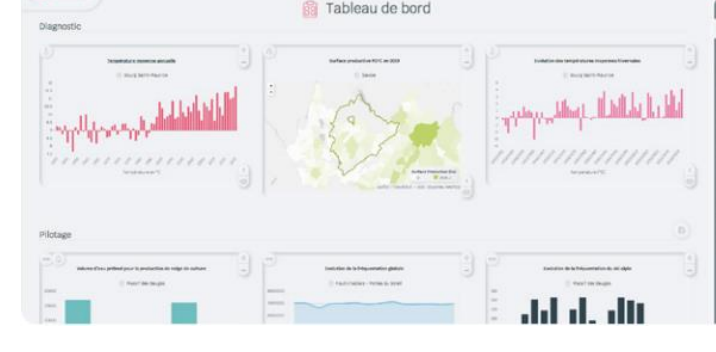

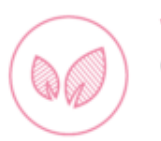

Christophe CHAIX - a christophe.chaix@agate-territoires.fr & 04 79 25 36 50

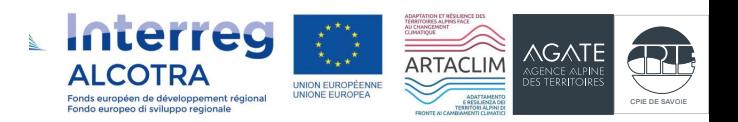

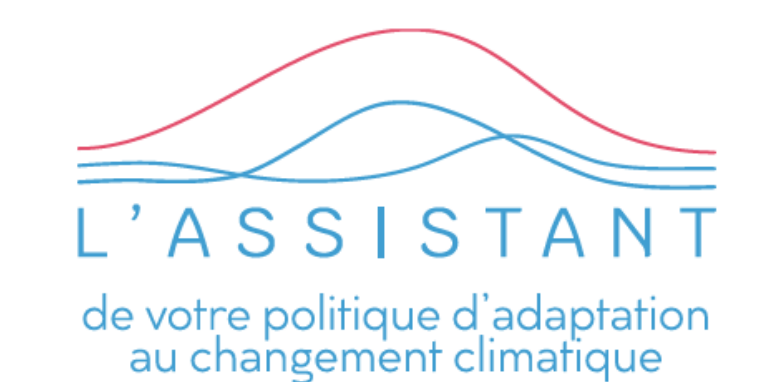

**l'Assistant** permet à l'utilisateur de manipuler des représentations visuelles de données, indices et indicateurs utilisés pour suivre et évaluer le changement climatique, ses effets et les actions d'adaptation d'un territoire.

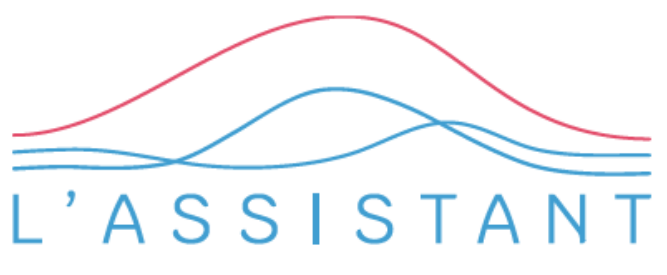

de votre politique d'adaptation<br>au changement climatique

Son originalité se situe dans le fait que c'est **l'utilisateur qui le construit**, suivant ses besoins et au plus près des particularités du territoire sur lequel est menée la démarche d'adaptation.

Le choix des indicateurs et l'utilisation du tableau de bord est au service des enjeux qui ont été préalablement identifiés : l'utilisateur choisit ce qu'il veut montrer, il ne subit pas ce qu'on lui impose

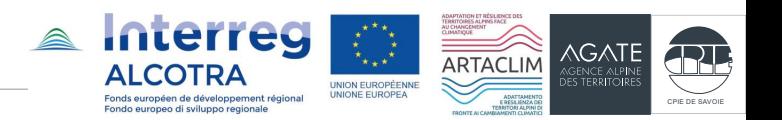

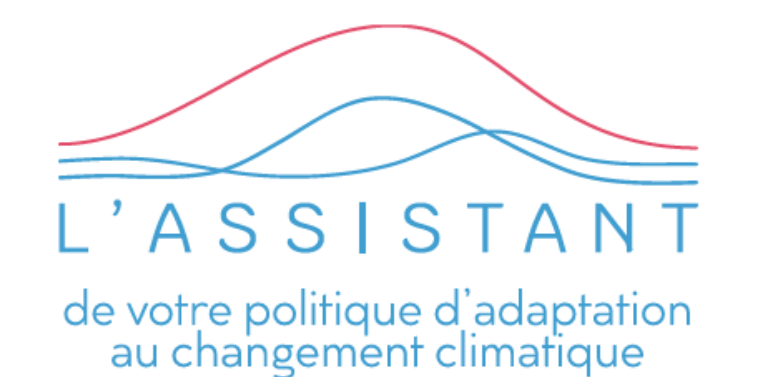

Son originalité se situe dans le fait que c'est **l'utilisateur qui le construit**, suivant ses besoins et au plus près des particularités du territoire sur lequel est menée la démarche d'adaptation.

Le choix des indicateurs et l'utilisation du tableau de bord est au service des enjeux qui ont été préalablement identifiés : l'utilisateur choisit ce qu'il veut montrer, il ne subit pas ce qu'on lui impose

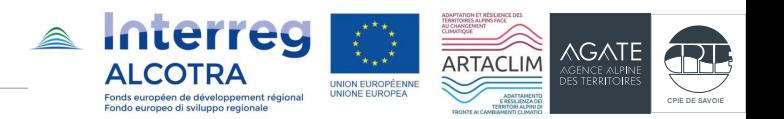

L'outil apporte plusieurs fonctionnalités : tableau de bord des indicateurs, bibliothèque thématique, modification des représentations et exports… qui ont été pensées pour répondre à des besoins remontés du terrain :

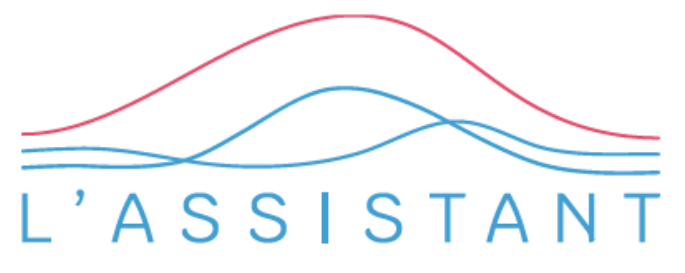

de votre politique d'adaptation au changement climatique

- Croiser visuellement des indicateurs pour générer de **l'argumentaire** sur les enjeux à suivre et les actions à mener ;
- Faciliter la **pédagogie** autour du sujet de l'adaptation, sujet à la fois systémique et complexe ;
- Alimenter les dispositifs de **communication** et de **valorisation** des politiques d'adaptation, des rapports, études ;
- Disposer sur une même plateforme d'un ensemble d'indicateurs de diagnostic et de pilotage sur la transition climatique, énergétique et écologique ;
- Faciliter la prise en main d'outils de gestion d'indicateurs grâce à sa simplicité et son graphisme attractif.

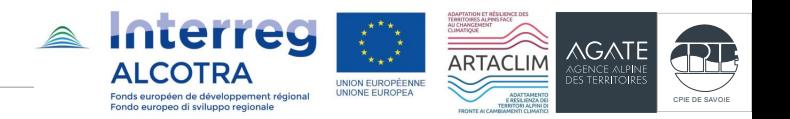

#### RESPONSABLE LÉGAL

Le site de l'Assistant est édité par : Agate - Agence alpine des territoires 25 rue Jean Pellerin 73000 Chambéry

# HÉBERGEUR

Le site le est hébergé par : OVH 2, rue Kellermann 59100 Roubaix

### **CONTENUS**

L'ensemble des contenus, sauf mention expresse, est placé sous ©Copyright du projet Artaclim (n° 1316) du programme INTERREG V-A France-Italie (ALCOTRA) 2014-2020 par le Fond Européen de Développement Régional (FEDER).

# **CRÉDITS**

Projet réalisé par Climate Adaptation Consulting, Outrenet et Anna Kedz. Développement : Outrenet Graphisme : Anna Kedz Le code est publié ici sous licence GPL 3.

## LICENCES LOGICIELLES

L'ensemble des composants utilisés sont open-source.

▶ Le site est réalisé avec le CMS SPIP, distribué sous Licence Publique Générale GNU (GNU General Public License ou GPL), avec les plugins : • API de vérification (Licence GPL 3) • Champs Extras et Champs Extras (interface (GNU/GPL) • Logo SVG (GNU/GPL) MENTIONS LÉGALES • Saisies pour formulaires (GNU/GPL) • Sauvegarde automatique • YAML (Licence MIT)

Et utilise :

▶ Jquery et Jquery UI, distribués avec SPIP, sous licence MIT, @Copyright JS Foundation. ▶ Chart.js, sous licence MIT, avec les plugins : • chartis-plugin-trendline (licence MIT)

• chartjs-plugin-annotation.js (licence MIT) • chartjs-gauge (licence MIT) • chartjs-plugin-datalabels (licence MIT) ▶ chroma.js (licence BSD-3-Clause ▶ Huebee (GPL 3) ▶ Moment.js (licence MIT) ▶ Leaflet.js (©Copyright Vladimir Agafonkin), avec les plugins : • leaflet-providers (©Copyright (c) 2013 Leaflet Providers contributors) • leaflet-ajax (Copyright (c) 2012- 2015 Calvin Metcalf) • leaflet-image (BSD 2-Clause) ▶ Bootstrap (Licence MIT). ■

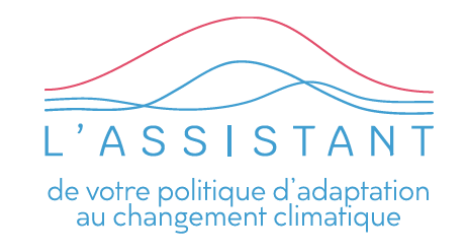

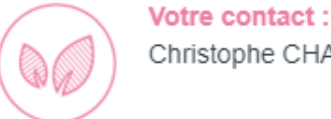

Christophe CHAIX –  $\triangle$  christophe.chaix@agate-territoires.fr & 04 79 25 36 50

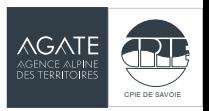